# Introduction to Python

#### Learning a Not-So-Foreign Language

Translate the following expressions.

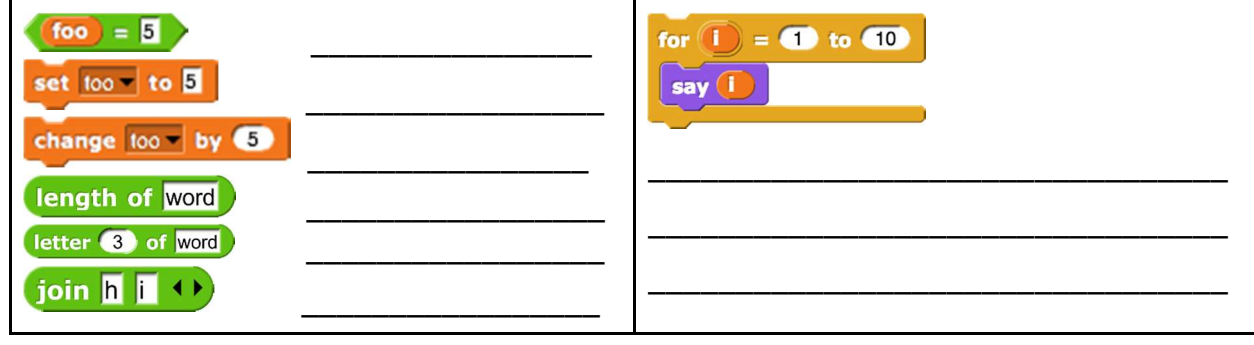

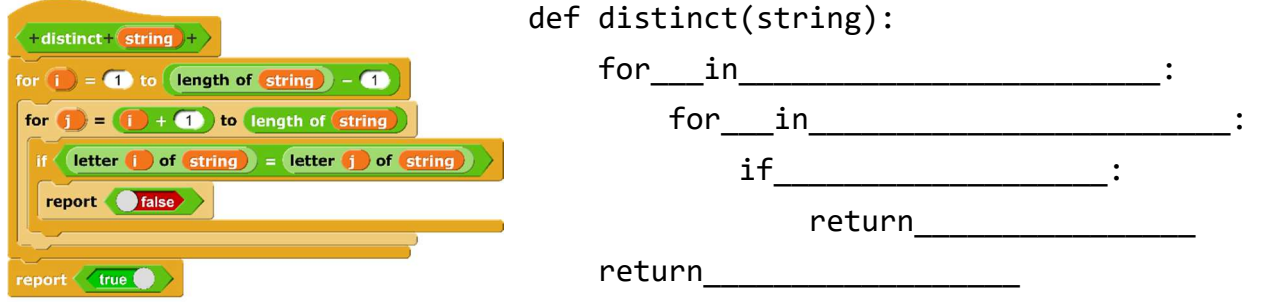

\_\_\_\_\_\_\_\_\_\_\_\_\_\_\_\_\_\_\_\_\_\_\_\_\_\_\_\_\_\_\_\_\_\_\_\_\_\_\_\_\_\_\_\_\_\_\_\_\_\_\_\_\_\_\_\_\_\_\_\_\_\_\_\_\_\_\_\_\_\_

What is the difference between print and return?

## Monty Python's Practice Circus

- 1. Fill in the fizzbuzz function so that it does the following:
	- Print out the numbers 1 through 100
	- If the number is divisible by 3, print "fizz".
	- If it is divisible by 5, print "buzz".
	- If it is divisible by 15, print "fizzbuzz".

def fizzbuzz():

2. Write a function that will count the number of times a letter appears in a string. For example, if the string was "tinny", and we were going to find the number of times the letter "n" appears in the string, our function will return 2. If we tried to find the number of times "d" appeared in the string, our function would return 0.

Try writing this iteratively and recursively. Finish one way? Try it the other way!

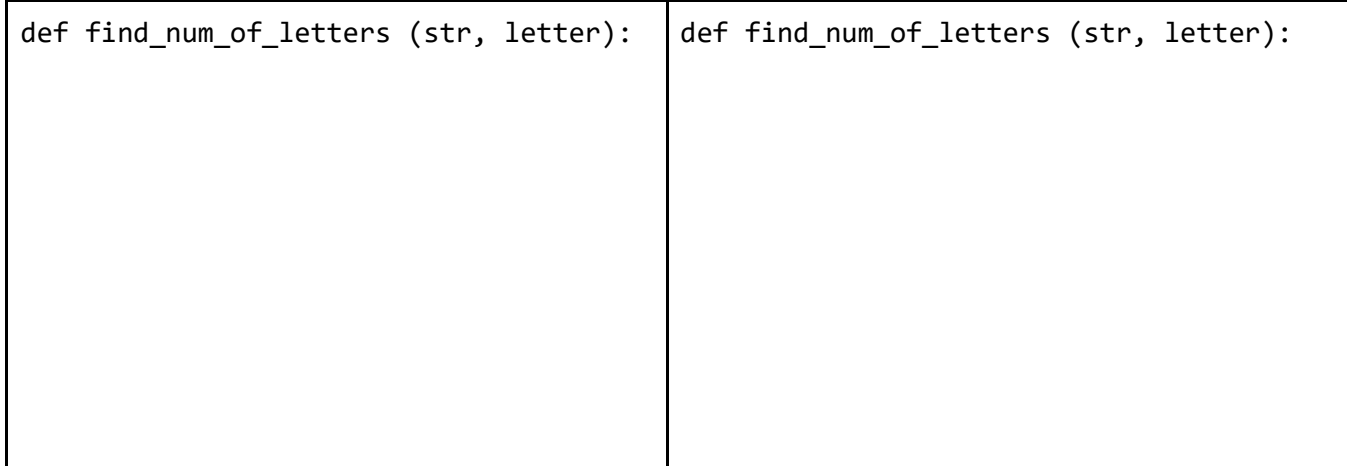

#### Bugs? What Bugs?

We decide to write a function called floor divide which will report the number of times a smaller number can fit into a bigger number. We know our algorithm is right but we notice there are a lot of Python syntax bugs in our code. Identify and fix them!

```
def floor divide(big num, small num):
if small num = 0:
        return You cannot divide by zero! 
current num = small num
num times = \thetawhile current num \leq big num
      current num = current num + small num
      num times = num times + 1
 return num_times
```
## Extra for Experts: Falling Factorial

Write a function falling, which is a "falling" factorial that takes two arguments, n and k, and returns the product of k consecutive numbers, starting from n and working downwards. For example,  $falling(10, 3)$  will return 720  $(10 * 9 * 8)$ .

```
def falling(n, k):
```